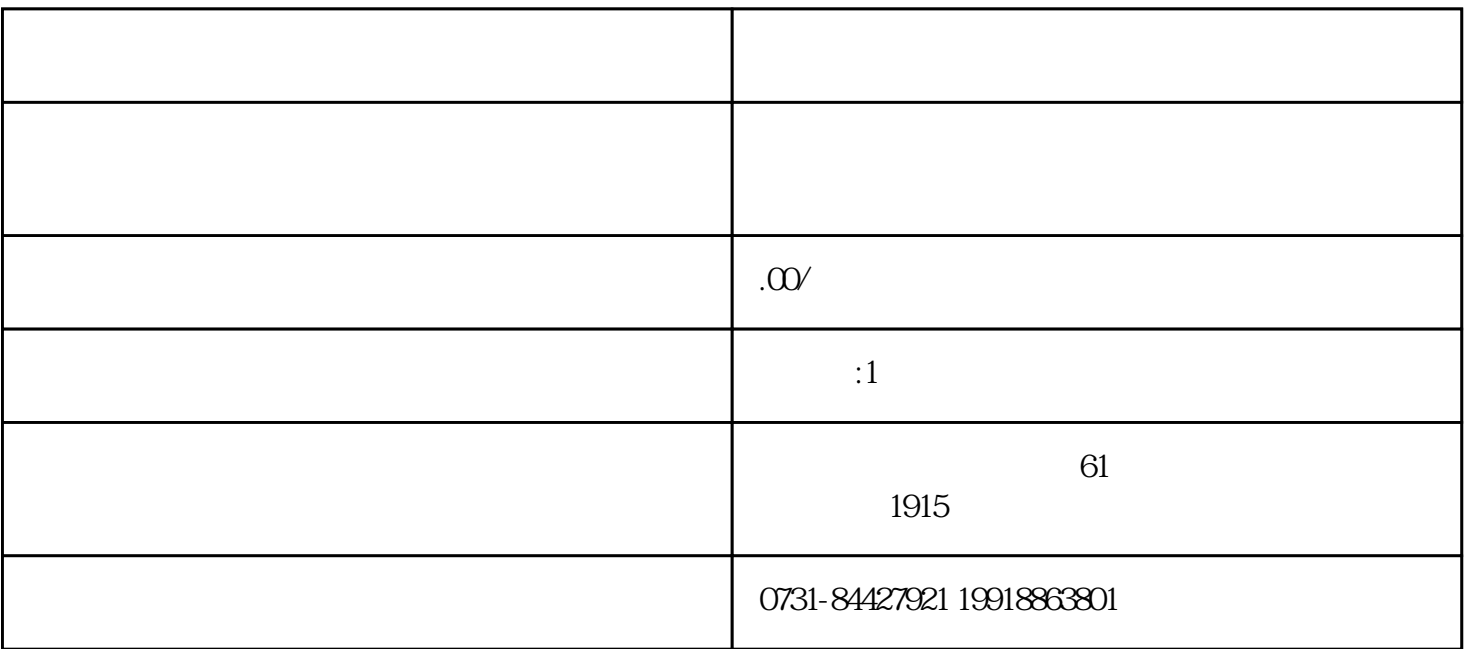

 $1.$  $2$ 

, second and  $\frac{1}{2}$ , second and  $\frac{1}{2}$ , second and  $\frac{1}{2}$ , second and  $\frac{1}{2}$ , second and  $\frac{1}{2}$  $\overline{3}$  $\star\star$ 

 $1.$ 

 $2$ 

, the state of  $3.$ 

 $4$